## **ACTIVIDADES SEMANA DEL 16 DE ABRIL AL 23 DE ABRIL**

## **ACTIVIDAD FUNDAMENTOS**

Realizar las actividades en el cuaderno, con su respectivo enunciado, luego súbalas a la plataforma MOODLE.

Según lo visto en clase y teniendo en cuenta el libro propuesto definir con sus términos:

- 1. Según lo visto en clase y lo referenciado en el libro, describa claramente con sus palabras, que es IDE.
- 2. ¿Qué es un sistema operativo?
- 3. ¿Qué sistemas operativos hay?
- 4. ¿Qué características posee Windows 10?

5. Teniendo en cuenta la siguiente imagen, traduzca cada uno de los elementos en rojo y con sus palabras describan el funcionamiento

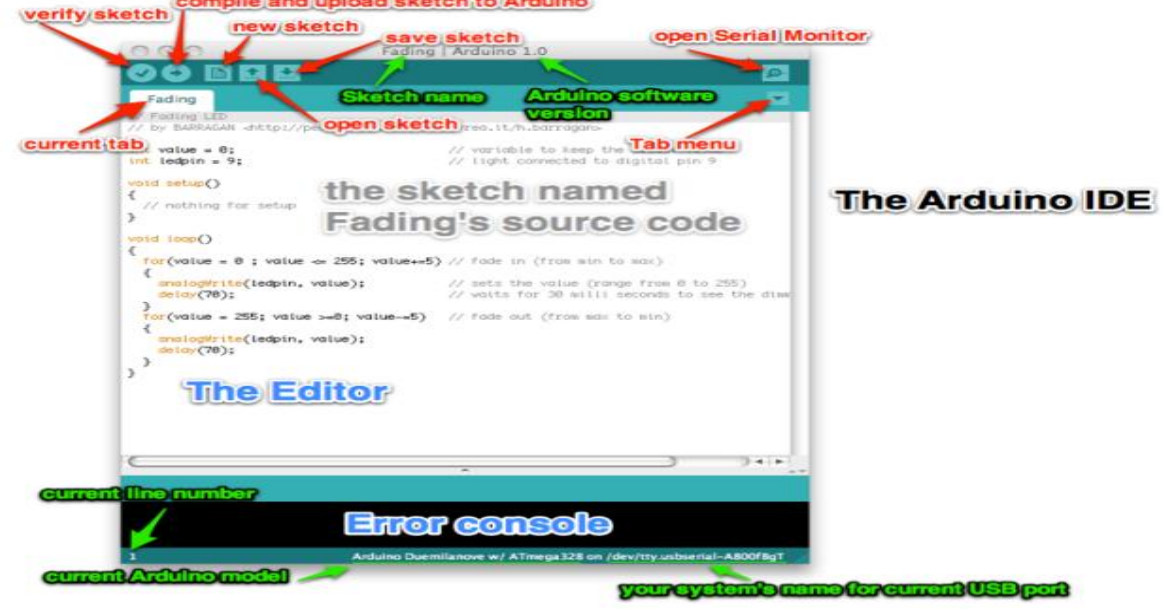

## **ACTIVIDAD DE TALLER**

Realizar el siguiente montaje en Tinkercad, tomar pantallazo donde aparezca el nombre del realizador del circuito. Subir un documento PDF al aula.

El circuito consta de 1 led RGB, 10 resistencias 220Ω, un display 7 segmentos ánodo común, un protoboard y un Arduino UNO.

El circuito debe hacer lo siguiente, al encender en rojo (mantener encendido el tiempo que se presenta la secuencia) el RGB, se enciende la secuencia de números pares de 0 al 9, después de enciende el verde (mantener encendido el tiempo que se presenta la secuencia) el RGB, y se presenta la secuencia de impares de 0 al 9, y por último se enciende el azul (mantener encendido el tiempo que se presenta la secuencia) del RGB y presenta una secuencia completa del 0 al 9 y enseguida del 9 al 0. La transición entre número y número de cualquier secuencia debe ser de 750 ms.

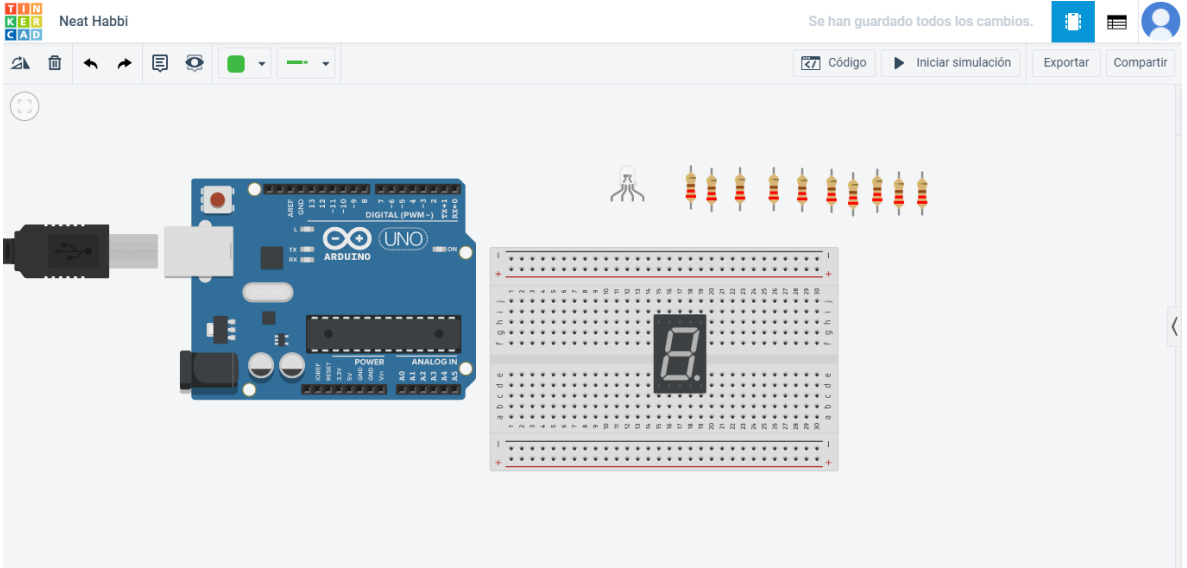

Subir el pantallazo donde aparezca su nombre, el montaje y la programación en texto, recuerde en cada línea usar el // y hacer la descripción de cada una. Luego compartir el link para revisar el funcionamiento.

Para compartir el link, va al lado superior derecho donde dice compartir,

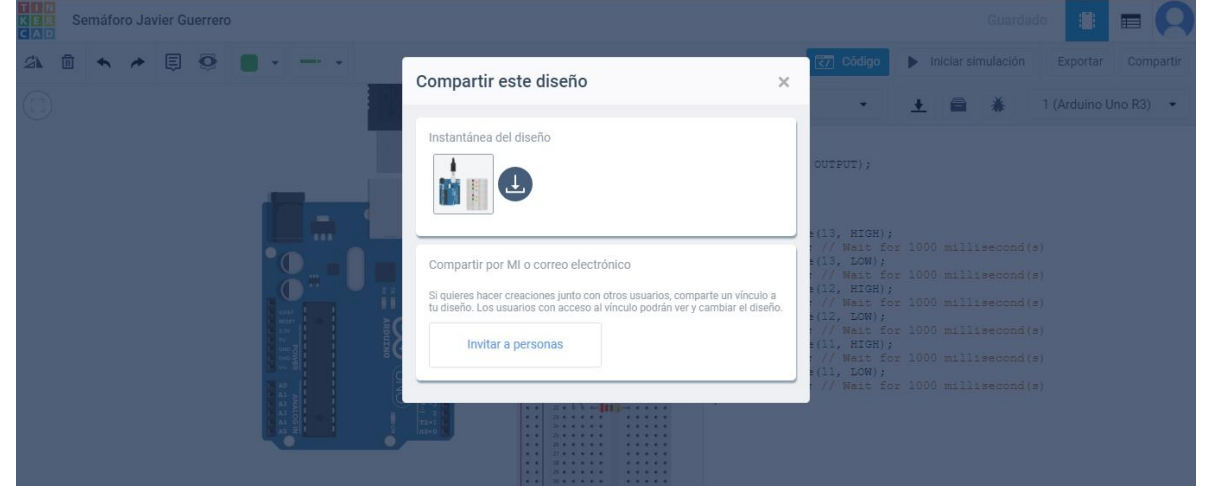

Le da invitar a personas,

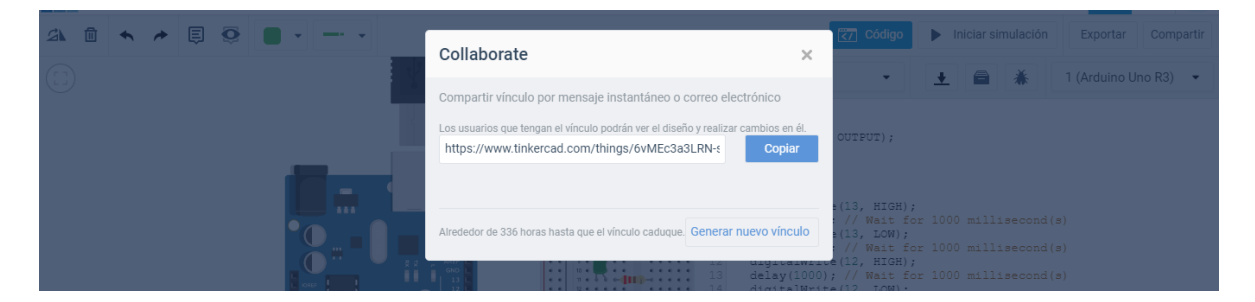

Le da copiar, luego pega el link y lo sube a la plataforma. [https://www.tinkercad.com/things/6vMEc3a3LRN-semaforo-javier](https://www.tinkercad.com/things/6vMEc3a3LRN-semaforo-javier-guerrero/editel?sharecode=U8Vtv4Lbmj0BkPTcpgSEMIHLI-hnRXg4g4EmxXzORrQ&sharecode=U8Vtv4Lbmj0BkPTcpgSEMIHLI-hnRXg4g4EmxXzORrQ)[guerrero/editel?sharecode=U8Vtv4Lbmj0BkPTcpgSEMIHLI](https://www.tinkercad.com/things/6vMEc3a3LRN-semaforo-javier-guerrero/editel?sharecode=U8Vtv4Lbmj0BkPTcpgSEMIHLI-hnRXg4g4EmxXzORrQ&sharecode=U8Vtv4Lbmj0BkPTcpgSEMIHLI-hnRXg4g4EmxXzORrQ)[hnRXg4g4EmxXzORrQ&sharecode=U8Vtv4Lbmj0BkPTcpgSEMIHLI](https://www.tinkercad.com/things/6vMEc3a3LRN-semaforo-javier-guerrero/editel?sharecode=U8Vtv4Lbmj0BkPTcpgSEMIHLI-hnRXg4g4EmxXzORrQ&sharecode=U8Vtv4Lbmj0BkPTcpgSEMIHLI-hnRXg4g4EmxXzORrQ)[hnRXg4g4EmxXzORrQ](https://www.tinkercad.com/things/6vMEc3a3LRN-semaforo-javier-guerrero/editel?sharecode=U8Vtv4Lbmj0BkPTcpgSEMIHLI-hnRXg4g4EmxXzORrQ&sharecode=U8Vtv4Lbmj0BkPTcpgSEMIHLI-hnRXg4g4EmxXzORrQ)